## Quantile Regression

Diem Tran, PhD March 8, 2023

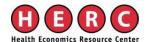

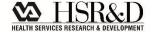

#### **Outline**

- Introduce Quantile Regression
  - Recall OLS
  - Describe quantile regression
  - Koenker & Hallock low birthweight example
  - Features of QR & considerations
  - Implementation in Stata
  - More on interpreting estimates
  - Additional examples
- Summary

#### Introduction: Quantile Regression

- Introduced by Koenker and Bassett in 1978
- Estimates the association between X and continuous dependent variable Y at various points in the conditional distribution of Y
- Can be considered an extension of classical least squares estimation
- Does not address endogeneity

#### **Recall: OLS Model**

$$Y_{i} = \beta_{0} + \beta_{1} X_{i} + e_{i}$$

- Conditional mean model
  - Y: (continuous) outcome variable of interest
  - X: explanatory variable of interest or *treatment*
  - e: error term
  - $\beta_1$ : the change in Y associated with a unit change in X
- Estimation: Minimize sum of squared residuals

$$\min \sum_{i=1}^{n} (e_i)^2$$

## Quantile Regression (QR)

- What if we are interested in more than the expectation or average of Y?
  - Examples: distributional effects of a policy across household incomes, gender differences across wages, price elasticity of demand for alcohol between light and heavy drinkers
- Models the conditional quantile function (CQF) of Y given X

$$Q_{\tau}(Y_i|X_i) = \beta_0 + \beta_1 X_{1i} + ... + \beta_k X_{ki} + e_i$$

where  $Q_{\tau}$  is the quantile  $\tau$  of Y

Example: At  $Q_{.25}$ , 25% of data have Y below  $Q_{.25}$  and 75% have Y above

## Quantile Regression (QR)

#### Estimation:

- For median regression ( $\tau = .5$ ), minimize sum of absolute residuals
- For all other τ, minimize sum of weighted absolute residuals

#### Interpretation:

- o Intercept: Predicted value for quantile τ of Y given X's equal 0
- $\widehat{\beta}_x$ : Change in Y at quantile τ given a one-unit change in X, controlling for other factors in the model

## Low Birthweight Example

- Study by Abrevaya (2001)
- Revisited by Koenker and Hallock (2001)
  - Study population: Singleton births to a black or white parent residing in US
  - Outcome: Birthweight in grams
  - Covariates (15 total): Parent age, marital status,
     race, education, timing of first prenatal visit, etc.

#### Low Birthweight Example – Select Results

- Figure 4 plots 19 quantile regression estimates from  $\tau$ =.05 to  $\tau$ =.95 for each covariate.
- Disparity between infants born to black and white parents is greater at lower conditional quantiles.
- OLS underestimates the difference at the lower end of the distribution.

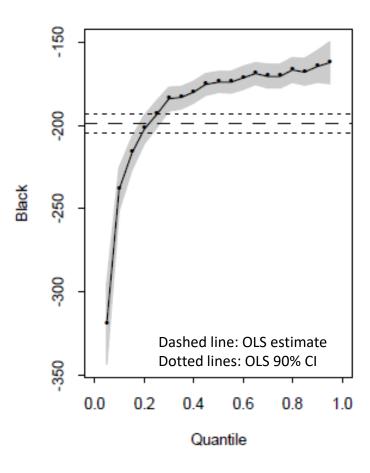

Figure 4. Ordinary Least Squares and Quantile Regression Estimates for Birthweight Model. From Koenker, Roger, and Kevin F. Hallock. 2001. "Quantile Regression." Journal of Economic Perspectives, 15 (4): 143-156.

#### Low Birthweight Example – Select Results

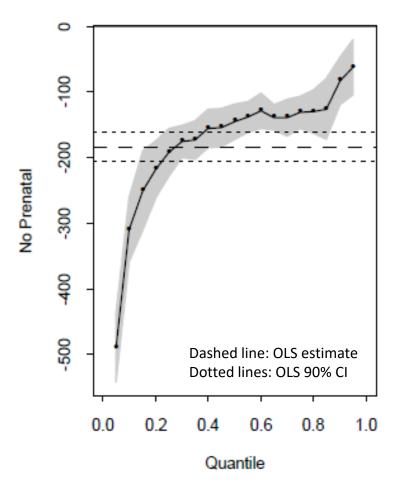

Again, OLS underestimates the association between no prenatal care and birthweight at low quantiles, and overestimates at highest quantiles.

Figure 4. Ordinary Least Squares and Quantile Regression Estimates for Birthweight Model. From Koenker, Roger, and Kevin F. Hallock. 2001. "Quantile Regression." Journal of Economic Perspectives, 15 (4): 143-156.

#### Low Birthweight Example – Select Results

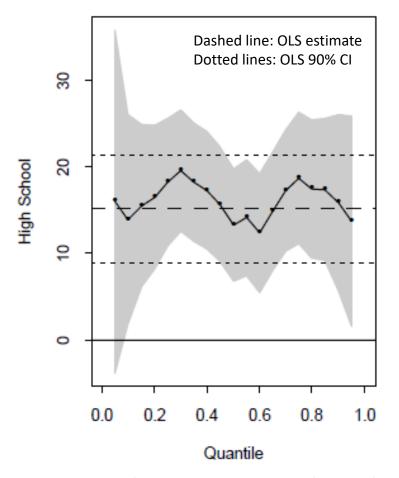

 Uniform effect of high school graduation, relative to less than high school education.

Figure 4. Ordinary Least Squares and Quantile Regression Estimates for Birthweight Model. From Koenker, Roger, and Kevin F. Hallock. 2001. "Quantile Regression." Journal of Economic Perspectives, 15 (4): 143-156.

### Features of QR

- Less sensitive to non-normal errors and outlier observations of Y than OLS
- QR works with skewed data
- Invariant to monotonic transformation
- Outliers on Xs can be highly influential in QR
- Estimates may still be biased due to endogeneity from omitted variables, sample selection, or simultaneity

#### **Subset on Y?**

- What about creating subsets of Y based on its unconditional distribution and running separate OLS?
  - Does truncation create sample selection bias?
  - Reduces variation in Y
  - Is there a meaningful cutoff? Examples: low birthweight ≤ 2500 grams, under 100% federal poverty level

Wage =  $\alpha + \beta_1$ AgeGroup +  $\beta_2$ Tenure +  $\beta_3$ CollegeDegree +  $\epsilon$ Simple OLS:

| gegrp tenure | i.college                                                                                            |                                                                                                    |                                                                                                    |                                                                                                    |                                                                                                    |
|--------------|----------------------------------------------------------------------------------------------------|----------------------------------------------------------------------------------------------------|----------------------------------------------------------------------------------------------------|----------------------------------------------------------------------------------------------------|----------------------------------------------------------------------------------------------------|
| SS           | df                                                                                                   | MS                                                                                                    | Num                                                                                                    | ber of obs                                                                                                    | = 6,000                                                                                                    |
| <u> </u>     |                                                                                                    |                                                                                                    | - F(6                                                                                                    | , 5993)                                                                                                    | = 2703.54                                                                                                    |
| 128917.893   | 6                                                                                                    | 21486.315                                                                                                    | 5 Pro                                                                                                    | b > F                                                                                                    | = 0.0000                                                                                                    |
| 47629.1783   | 5,993                                                                                                | 7.9474684                                                                                                    | 2 R-s                                                                                                    | quared                                                                                                    | = 0.7302                                                                                                    |
|              |                                                                                                    |                                                                                                    | – Adj                                                                                                    | R-squared                                                                                                    | = 0.7299                                                                                                    |
| 176547.072   | 5,999                                                                                                | 29.429416                                                                                                    | 8 Roo                                                                                                    | t MSE                                                                                                    | = 2.8191                                                                                                    |
|              |                                                                                                    |                                                                                                    |                                                                                                    |                                                                                                    |                                                                                                    |
| Coef.        | Std. Err.                                                                                            | t                                                                                                    | P> t                                                                                                    | [95% Conf                                                                                                    | . Interval]                                                                                                    |
|              |                                                                                                    |                                                                                                    |                                                                                                    |                                                                                                    |                                                                                                    |
| 2.360298     | .109136                                                                                              | 21.63                                                                                                    | 0.000                                                                                                    | 2.146352                                                                                                    | 2.574243                                                                                                    |
| 3.780343     | .1160675                                                                                             | 32.57                                                                                                    | 0.000                                                                                                    | 3.552809                                                                                                    | 4.007878                                                                                                    |
| 4.665804     | .1324237                                                                                             | 35.23                                                                                                    | 0.000                                                                                                    | 4.406206                                                                                                    | 4.925402                                                                                                    |
| 4.869526     | .1499452                                                                                             | 32.48                                                                                                    | 0.000                                                                                                    | 4.57558                                                                                                    | 5.163473                                                                                                    |
|              |                                                                                                    |                                                                                                    |                                                                                                    |                                                                                                    |                                                                                                    |
| .4737021     | .0180067                                                                                             | 26.31                                                                                                    | 0.000                                                                                                    | .4384025                                                                                                    | .5090017                                                                                                    |
|              |                                                                                                    |                                                                                                    |                                                                                                    |                                                                                                    |                                                                                                    |
|              |                                                                                                    |                                                                                                    |                                                                                                    |                                                                                                    |                                                                                                    |
| 7.551737     | .0758468                                                                                             | 99.57                                                                                                    | 0.000                                                                                                    | 7.40305                                                                                                    | 7.700424                                                                                                    |
| 12.94557     | .0871718                                                                                             | 148.51                                                                                                    | 0 000                                                                                                    | 12 77468                                                                                                    | 13.11646                                                                                                    |
|              | SS  128917.893 47629.1783  176547.072  Coef.  2.360298 3.780343 4.665804 4.869526 .4737021  7.551737 | 128917.893 6 47629.1783 5,993  176547.072 5,999  Coef. Std. Err.  2.360298 .109136 3.780343 .1160675 4.665804 .1324237 4.869526 .1499452 .4737021 .0180067  7.551737 .0758468 | SS df MS  128917.893 6 21486.315 47629.1783 5,993 7.9474684  176547.072 5,999 29.429416  Coef. Std. Err. t  2.360298 .109136 21.63 3.780343 .1160675 32.57 4.665804 .1324237 35.23 4.869526 .1499452 32.48  .4737021 .0180067 26.31  7.551737 .0758468 99.57 | SS df MS Number F(6)  128917.893 6 21486.3155 Prod 47629.1783 5,993 7.94746842 R-se Adj  176547.072 5,999 29.4294168 Room  Coef. Std. Err. t P> t   2.360298 .109136 21.63 0.000 3.780343 .1160675 32.57 0.000 4.665804 .1324237 35.23 0.000 4.869526 .1499452 32.48 0.000  .4737021 .0180067 26.31 0.000  7.551737 .0758468 99.57 0.000 | SS df MS Number of obs F(6, 5993)  128917.893 6 21486.3155 Prob > F 47629.1783 5,993 7.94746842 R-squared Adj R-squared  176547.072 5,999 29.4294168 Root MSE   Coef. Std. Err. t P> t  [95% Conf  2.360298 .109136 21.63 0.000 2.146352 3.780343 .1160675 32.57 0.000 3.552809 4.665804 .1324237 35.23 0.000 4.406206 4.869526 .1499452 32.48 0.000 4.57558 .4737021 .0180067 26.31 0.000 .4384025  7.551737 .0758468 99.57 0.000 7.40305 |

Obtaining a college degree is associated with an average wage increase of \$7.55 increase, controlling for age and tenure.

Wages and income are often skewed.

Typical worker may be better represented by the median as opposed to average.

. qreg wage i.agegrp tenure i.college if sample, quantile(.5)

#### [iterations omitted]

| Median regression  Pay sum of deviations 12819 46 (about 19 52) |                                                     |                                                                                                    |                                                                                                    |                                                                                                    | 6,000                                                                 |  |
|-----------------------------------------------------------------|-----------------------------------------------------|----------------------------------------------------------------------------------------------------|----------------------------------------------------------------------------------------------------|----------------------------------------------------------------------------------------------------|-----------------------------------------------------------------------|--|
| Min sum of deviations 12819.46 (about 19.52)                    |                                                     |                                                                                                    |                                                                                                    |                                                                                                    | 0.4758                                                                |  |
| Coef.                                                           | Std. Err.                                           | t                                                                                                    | P> t                                                                                                    | [95% Conf.                                                                                                    | Interval]                                                             |  |
| 2.166667<br>3.583333<br>4.453333<br>4.713333                    | .1389402<br>.1477647<br>.1685876<br>.1908942        | 15.59<br>24.25<br>26.42<br>24.69<br>20.65                                                                  | 0.000<br>0.000<br>0.000<br>0.000                                                                                                    | 1.894294<br>3.293661<br>4.122841<br>4.339112<br>.4283936                                                                                                    | 2.439039<br>3.873005<br>4.783826<br>5.087555                          |  |
| 7.68<br>13.07333                                                | .09656<br>.1109777                                  | 79.54<br>117.80                                                                                            | 0.000                                                                                                    | 7.490708<br>12.85578                                                                                                    | 7.869292<br>13.29089                                                  |  |
|                                                                 | Coef.  2.166667 3.583333 4.453333 4.713333 .4733333 | Coef. Std. Err.  2.166667 .1389402 3.583333 .1477647 4.453333 .1685876 4.713333 .1908942 .4733333 .0229242 | Coef. Std. Err. t  2.166667 .1389402 15.59 3.583333 .1477647 24.25 4.453333 .1685876 26.42 4.713333 .1908942 24.69 .4733333 .0229242 20.65 | Coef. Std. Err. t P> t    2.166667 .1389402 15.59 0.000     3.583333 .1477647 24.25 0.000     4.453333 .1685876 26.42 0.000     4.713333 .1908942 24.69 0.000     .4733333 .0229242 20.65 0.000     7.68 .09656 79.54 0.000 | Reviations 12819.46 (about 19.52)   Reviations 6719.903   Pseudo R2 = |  |

Controlling for other factors in the model, obtaining a college degree is associated with wage increase of \$7.68 at the 50th percentile of wages.

Repeat for  $\tau$  = .25, .75 or use -sqreg command for simultaneous-quantile regression.

#### **Examine estimates.**

. estimates table ols q25 q50 q75, b star(.05 .01 .001)

| cons     | 12.945572*** | 11.035*** | 13.073333*** | 15.23*** |
|----------|--------------|-----------|--------------|----------|
| yes      | 7.5517368*** | 7.32***   | 7.68***      | 7.86***  |
| college  |              |           |              |          |
| tenure   | .47370211*** | . 455***  | .47333333*** | .45***   |
| 60 up    | 4.8695262*** | 4.91***   | 4.7133333*** | 4.48***  |
| 50-59    | 4.6658037*** | 4.85***   | 4.4533333*** | 4.17***  |
| 40-49    | 3.7803435*** | 4.15***   | 3.5833333*** | 3.22***  |
| 30-39    | 2.3602977*** | 2.655***  | 2.1666667*** | 1.8***   |
| agegrp   |              |           |              |          |
| Variable | ols          | q25       | <b>q</b> 50  | q75      |

legend: \* p<.05; \*\* p<.01; \*\*\* p<.001

Graph quantile regression estimates along conditional distribution of wage ( $\tau$  from .05 - .95 at .05 increments). Install -qregplot if needed.

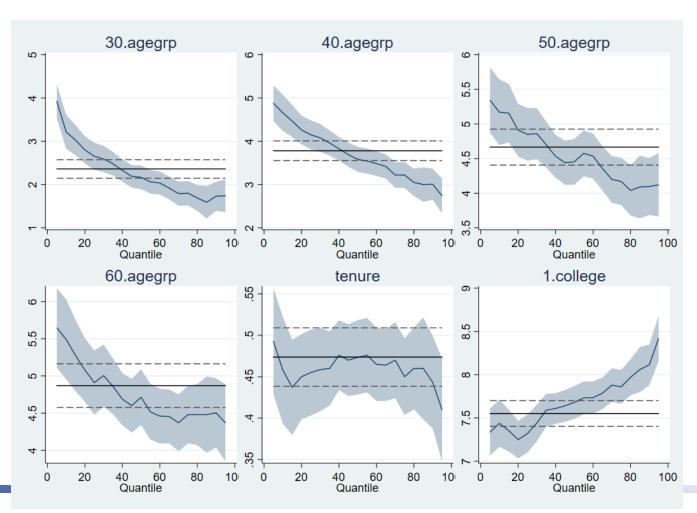

#### Test equivalence of quantile regression estimates

Reject that the association between a college degree and wages is equivalent at the conditional 50<sup>th</sup> and 95<sup>th</sup> quantiles.

```
. test [q25=q50=q75]:tenure

( 1) [q25]tenure - [q50]tenure = 0
( 2) [q25]tenure - [q75]tenure = 0

F( 2, 5993) = 0.82
```

Prob > F = 0.4394

Cannot reject that the association between a tenure and wages is equivalent at the conditional 25<sup>th</sup>, 50<sup>th</sup>, and 75<sup>th</sup> quantiles.

Interquantile range regression: regressions of the difference in quantiles Coefficients are difference of two quantile regressions coefficients

| . iqreg wage i<br>(fitting base            |                                             | ce i.college                                 | if sampl                         | le, reps(                        | 100) quantile                                   | es(10 90)                                  |
|--------------------------------------------|---------------------------------------------|----------------------------------------------|----------------------------------|----------------------------------|-------------------------------------------------|--------------------------------------------|
| Bootstrap repl                             | <del> </del> 2 <del> </del>                 | ,                                            |                                  | _                                | -                                               |                                            |
| .91 Interqua<br>bootstrap(10               | _                                           | sion                                         |                                  | .90                              | ber of obs =<br>Pseudo R2 =<br>Pseudo R2 =      | 6,000<br>0.5525<br>0.3529                  |
| wage                                       | Coef.                                       | Bootstrap<br>Std. Err.                       | t                                | P> t                             | [95% Conf.                                      | Interval]                                  |
| agegrp<br>30-39<br>40-49<br>50-59<br>60 up | -1.486<br>-1.651333<br>-1.073333<br>9886667 | .2516226<br>.2612276<br>.3710425<br>.3940052 | -5.91<br>-6.32<br>-2.89<br>-2.51 | 0.000<br>0.000<br>0.004<br>0.012 | -1.979271<br>-2.163433<br>-1.80071<br>-1.761059 | 9927292<br>-1.139233<br>3459564<br>2162746 |
| tenure                                     | 0146667                                     | .0426587                                     | -0.34                            | 0.731                            | 098293                                          | .0689597                                   |
| college<br>yes<br>_cons                    | .6753333<br>8.114                           | .1957592<br>.2688074                         | 3.45<br>30.19                    | 0.001<br>0.000                   | .2915748<br>7.587041                            | 1.059092<br>8.640959                       |

### More on Interpretating Estimates

- "Quantile coefficients tell us about effects on distributions, not on individuals." Angrist & Pischke, 2009
- $\widehat{\beta}_x$  does not move individuals away from the conditional quantile. It moves the distribution so that the value of the  $\tau^{th}$  quantile is changed.

Consider the quantile regression estimate for college degree at the 95<sup>th</sup> percentile:

```
      college

      yes
      8.42
      .1334916
      63.08
      0.000
      8.158308
      8.681692

      _cons
      18.02
      .1534236
      117.45
      0.000
      17.71923
      18.32077
```

The conditional 95<sup>th</sup> percentile is \$8.42 higher if a worker had a college degree than if they did not have a college degree.

#### Quantile Regression: More Examples

> Am J Manag Care. 2009 Nov;15(11):833-40.

# Cost-sharing and adherence to antihypertensives for low and high adherers

Jean Yoon <sup>1</sup>, Susan L Ettner

Study population: Commercially insured patients with hypertension

Outcome: Adherence to antihypertensive drugs measured as medication possession ratio (MPR)

**Explanatory variable: Patient cost-sharing measured as categories of copay or % coinsurance** 

■ Table 2. Regressions Predicting Medication Possession Ratio for Antihypertensive Drugs (N = 83,893)<sup>a</sup>

| Percentile of Adherence <sup>b</sup> |                                                                                                    |                                                                                                    |                                                                                                    |                                                                                                    |  |  |
|--------------------------------------|----------------------------------------------------------------------------------------------------|----------------------------------------------------------------------------------------------------|----------------------------------------------------------------------------------------------------|----------------------------------------------------------------------------------------------------|--|--|
| 10th                                 | 25th                                                                                                   | 50th                                                                                                    | 75th                                                                                                    | 90th                                                                                                    |  |  |
|                                      |                                                                                                    |                                                                                                    |                                                                                                    |                                                                                                    |  |  |
| Reference                            | Reference                                                                                              | Reference                                                                                                    | Reference                                                                                                    | Reference                                                                                                    |  |  |
| -7.96 (1.33) <sup>с,d</sup>          | -5.96 (1.04)°                                                                                          | -2.92 (0.59)°                                                                                                    | 0.29 (0.28)                                                                                                    | 3.13 (0.57) <sup>c,d</sup>                                                                                                    |  |  |
| –9.13 (1.40) <sup>с,d</sup>          | -5.88 (1.03)°                                                                                          | -2.21 (0.61)°                                                                                                    | -0.10 (0.31)                                                                                                    | 1.28 (0.59) <sup>d</sup>                                                                                                    |  |  |
| -9.61 (0.99) <sup>c,d</sup>          | -7.64 (0.71)°                                                                                          | -2.55 (0.34)°                                                                                                    | -0.44 (0.19)                                                                                                    | -0.60 (0.25) <sup>d</sup>                                                                                                    |  |  |
| -8.21 (1.80) <sup>с,d</sup>          | -4.07 (1.28)°                                                                                          | -2.20 (0.71)°                                                                                                    | -0.81 (0.42)                                                                                                    | 0.17 (0.68) <sup>d</sup>                                                                                                    |  |  |
|                                      | Reference<br>-7.96 (1.33) <sup>c,d</sup><br>-9.13 (1.40) <sup>c,d</sup><br>-9.61 (0.99) <sup>c,d</sup> | 10th     25th       Reference     Reference       -7.96 (1.33)c,d     -5.96 (1.04)c       -9.13 (1.40)c,d     -5.88 (1.03)c       -9.61 (0.99)c,d     -7.64 (0.71)c | 10th         25th         50th           Reference         Reference         Reference           -7.96 (1.33)c,d         -5.96 (1.04)c         -2.92 (0.59)c           -9.13 (1.40)c,d         -5.88 (1.03)c         -2.21 (0.61)c           -9.61 (0.99)c,d         -7.64 (0.71)c         -2.55 (0.34)c | 10th         25th         50th         75th           Reference         Reference         Reference         Reference           -7.96 (1.33)c,d         -5.96 (1.04)c         -2.92 (0.59)c         0.29 (0.28)           -9.13 (1.40)c,d         -5.88 (1.03)c         -2.21 (0.61)c         -0.10 (0.31)           -9.61 (0.99)c,d         -7.64 (0.71)c         -2.55 (0.34)c         -0.44 (0.19) |  |  |

## Using Quantile Regression to Examine Health Care Expenditures during the Great Recession

Jie Chen 🔀 Arturo Vargas-Bustamante, Karoline Mortensen, Stephen B. Thomas

First published: 18 October 2013 | https://doi.org/10.1111/1475-6773.12113 | Citations: 31

Study population: Adults in Medical Expenditures Survey, 2005-2006 and 2008-2009

**Outcome:** Annual health care spending per person

**Explanatory variable: Indicator for Great Recession and interaction with respondent** 

race/ethnicity

Table 4: Quantile Regression Results: The Association of Recession and Health Care Expenditures

|                                | 10th Percentile<br>Coef | 25th Percentile<br>Coef | 50th Percentile<br>Coef | 75th Percentile<br>Coef | 90th Percentile<br>Coef |
|--------------------------------|-------------------------|-------------------------|-------------------------|-------------------------|-------------------------|
| T-4-1114                       |                         | <b>y</b>                | <b>y</b>                | <b>y</b>                |                         |
| Total health care expenditures |                         |                         |                         |                         |                         |
| Before recession (2005–2006)   | Reference               | Reference               | Reference               | Reference               | Reference               |
| Recession (2008–2009)          | -0.21***                | -0.19***                | -0.06**                 | -0.03                   | 0.01                    |
| Whites                         | Reference               | Reference               | Reference               | Reference               | Reference               |
| Latinos                        | -0.29***                | -0.24***                | -0.14***                | -0.11***                | -0.10*                  |
| African Americans              | -0.36***                | -0.33***                | -0.22***                | -0.14***                | 0.00                    |
| Asians                         | -0.42***                | -0.43***                | -0.28***                | -0.22***                | -0.22                   |
| Other races                    | -0.02                   | -0.08                   | -0.05                   | -0.10                   | -0.12                   |
| Latinos × Recession            | 0.04                    | 0.04                    | -0.05                   | -0.08                   | -0.03                   |
| African Americans × Recession  | 0.00                    | 0.01                    | -0.04                   | -0.03                   | -0.08                   |
| Asians × Recession             | 0.01                    | 0.02                    | -0.08                   | -0.10                   | -0.08                   |
| Other Races × Recession        | -0.35**                 | -0.16                   | -0.12                   | -0.03                   | 0.11                    |

#### Comparison of Postoperative Outcomes of Laparoscopic vs Open Inguinal Hernia Repair

Jennie Meier, MD, MPH<sup>1,2,3</sup>; Audrey Stevens, MD<sup>1,2,3</sup>; Miles Berger, MD, PhD<sup>4</sup>; et al

> Author Affiliations | Article Information

JAMA Surg. 2023;158(2):172-180. doi:10.1001/jamasurg.2022.6616

Study population: Veterans who underwent unilateral initial inguinal hernia repair Outcome: 30-day complication (primary) and operative time (secondary) 3 treatment groups: laparoscopic repair under general anesthesia, open repair under local anesthesia, and open repair under general anesthesia

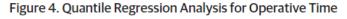

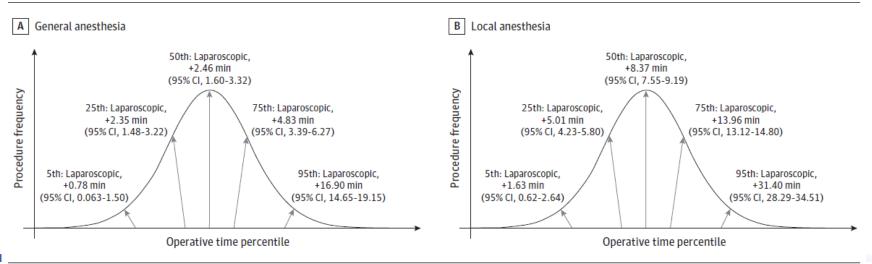

Laparoscopic inguinal hernia repair (n = 9636) was associated with increased operative time across various quintiles of the operative time distribution curve compared with open inguinal hernia repair under general anesthesia (n = 75104; A) and local anesthesia (n = 22333; B).

## **Advanced QR Topics**

- Conditional quantiles vs unconditional or marginal quantiles
  - Machado, J. A., & Mata, J. (2005). Counterfactual decomposition of changes in wage distributions using quantile regression.
     Journal of applied Econometrics, 20(4), 445-465.
  - Firpo, S., Fortin, N. M., & Lemieux, T. (2009). Unconditional quantile regressions. Econometrica, 77(3), 953-973.
- Censored quantile regression
  - Koenker, R. (2008). Censored Quantile Regression Redux. J. Statistical Software, 27, <a href="https://www.jstatsoft.org/v27/i06">https://www.jstatsoft.org/v27/i06</a>
- IV estimation of quantile treatment effects
  - Abadie, Alberto, Joshua Angrist, and Guido Imbens. (2002). Instrumental Variables Estimates of the Effect of Subsidized Training on the Quantiles of Trainee Earnings. Econometrica 70, no. 1:91–117.
- And more...

#### Resources

Angrist, J. D., & Pischke, J. S. (2009). Mostly harmless econometrics: An empiricist's companion. Princeton university press.

Hao, L., and Naiman, D. Q. (2007). Quantile Regression. London: Sage Publications.

Koenker, R. & Hallock, K. F. (2001). Quantile regression. Journal of economic perspectives, 15(4), 143-156.

Koenker, R. (2022). quantreg: Quantile Regression. R package version 5.93. <a href="https://CRAN.R-project.org/package=quantreg">https://CRAN.R-project.org/package=quantreg</a>

Rodriguez, R. N. & Yao, Y. (2017). Five Things You Should Know about Quantile Regression. Cary, NC: SAS Institute Inc. Available <a href="https://support.sas.com/resources/papers/proceedings17/SAS0525-2017.pdf">https://support.sas.com/resources/papers/proceedings17/SAS0525-2017.pdf</a>

## Summary

- Quantile regression is a powerful tool for characterizing relationships with Y across the conditional distribution of Y
  - Allows researchers to examine a complex story beyond the conditional mean
- QR works with skewed data
- QR more robust to non-normal errors and outlier observations of Y than OLS
- QR estimates refer to distributions of Y

#### Thank You

- Questions?
- Please email me if you have any additional questions:
   <u>Linda.Tran4@va.gov</u>